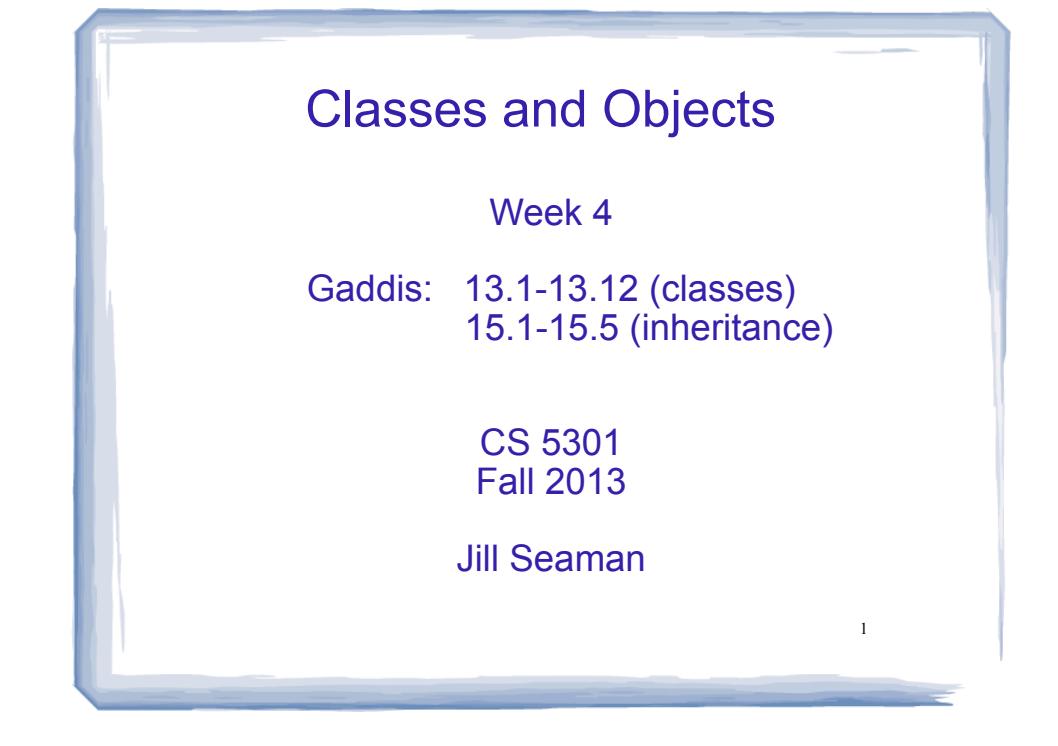

### The Class

- A class in C++ is similar to a structure.
- A class contains:
	- variables (members) AND
	- functions (member functions or methods)
- Members can be:
	- private: inaccessible outside the class (this is the default)
	- public: accessible outside the class.

Example class: Time class declaration with functions defined inline

court and the second control of the second control of the second control of the second control of the second control of the second control of the second control of the second control of the second control of the second con

class Time { //new data type private: int hour; int minute; public: void setHour(int hr) { hour = hr; } void setMinute(int min) { minute = min; } int getHour() const { return hour; } int getMinute() const { return minute; } void display() const { cout << hour <<  $\ell$ :" << minute; } };

3

## Using Time class in a driver

court and the second control of the second control of the second control of the second control of the second control of the second control of the second control of the second control of the second control of the second con

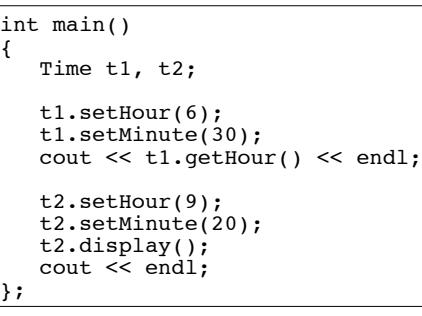

Output:

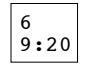

2

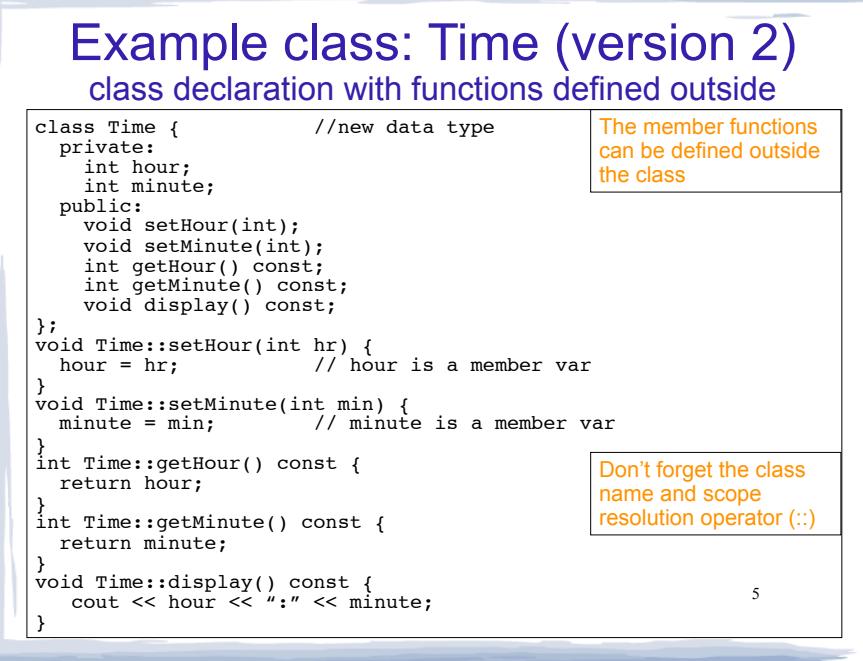

court and the second control of the second control of the second control of the second control of the second control of the second control of the second control of the second control of the second control of the second con

#### 6 Access rules ! Used to control access to members of the class ! public: can be accessed by functions inside AND outside of the class ! private: can be called by or accessed by only functions that are members of the class (inside) int main() { Time t1; t1.setHour(6);  $t1.setMinute(30);$  cout << t1.hour << endl; //Error, hour is private };

court and the second control of the second control of the second control of the second control of the second control of the second control of the second control of the second control of the second control of the second con

#### Separation of Interface from Implementation

court and the second control of the second control of the second control of the second control of the second control of the second control of the second control of the second control of the second control of the second con

- ! Class declarations are usually stored in their own header files (Time.h)
	- called the specification file
	- filename is usually same as class name.
- ! Member function definitions are stored in a separate file (Time.cpp)
	- called the class implementation file
	- it must #include the header file,
- the class's header file (#include "Time.h")  $\frac{1}{2}$ ! Any program/file using the class must include

## Time class, separate files

court and the second control of the second control of the second control of the second control of the second control of the second control of the second control of the second control of the second control of the second con

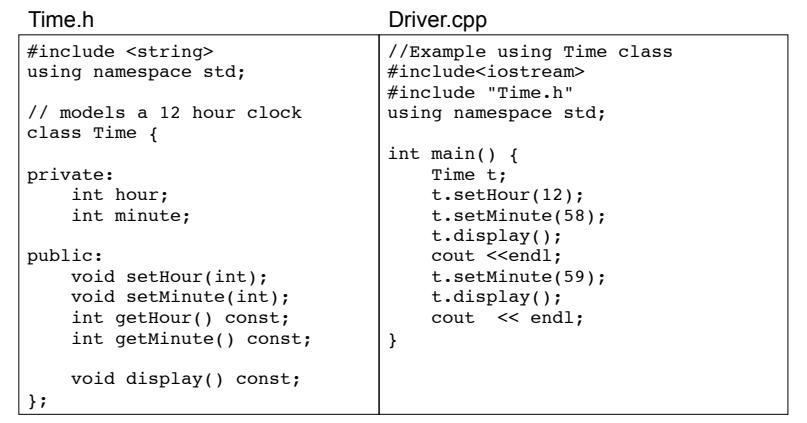

## Time class, separate files

court and the second control of the second control of the second control of the second control of the second control of the second control of the second control of the second control of the second control of the second con

#### Time.cpp

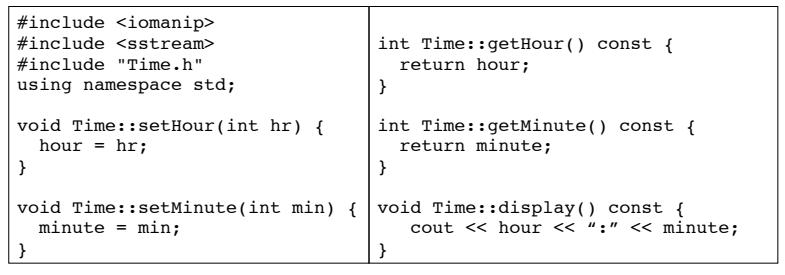

9

### **Constructors**

- A constructor is a member function with the same name as the class.
- It is called automatically when an object is created
- It performs initialization of the new object
- It has no return type
- It can be overloaded: more than one constructor function, each with different parameter lists.
- A constructor with no parameters is the default constructor.
- If your class defines no constructors, C++ will provide a default constructor automatically.

# Constructor Declaration (and use)

#### ! Note no return type, same name as class:

court and the second control of the second control of the second control of the second control of the second control of the second control of the second control of the second control of the second control of the second con

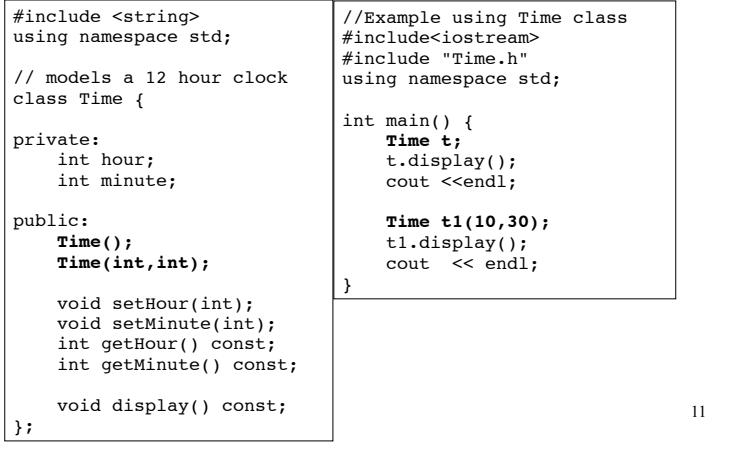

### Constructor Definition

. Note no return type, prefixed with Class::

court and the second control of the second control of the second control of the second control of the second control of the second control of the second control of the second control of the second control of the second con

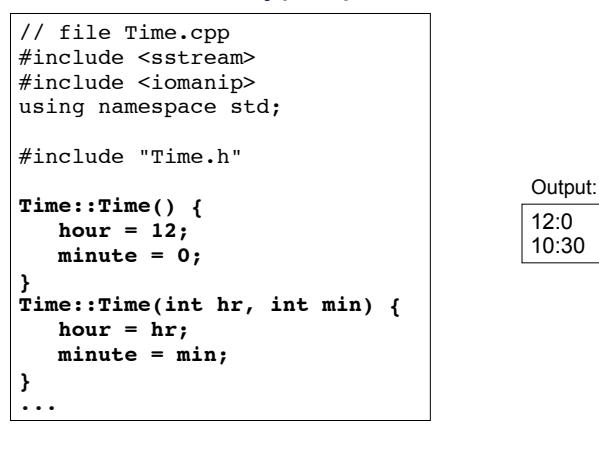

12

#### **Destructors** • Member function that is automatically called when an object is destroyed • Destructor name is ~classname, e.g., ~Time • Has no return type; takes no arguments • Only one destructor per class, i.e., it cannot be overloaded, cannot take arguments • If the class allocates dynamic memory, the destructor should release (delete) it. class Time { public:<br>Time();

### Copy Constructors

court and the second control of the second control of the second control of the second control of the second control of the second control of the second control of the second control of the second control of the second con

Special constructor used when a newly created object is initialized using another object of the **same class**.

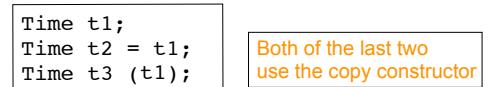

- ! The **default** copy constructor copies field-to-field (member-wise assignment).
- ! Default copy constructor works fine in most cases
- TIME(); // CONSTRUCTOR prototype<br>  $\blacksquare$   $\blacksquare$   $\blacksquare$

# **Composition**

Time(); // Constructor prototype<br>
~Time(); // Destructor prototype

court and the second control of the second control of the second control of the second control of the second control of the second control of the second control of the second control of the second control of the second con

13

#### ! When one class contains another as a member:

This class declaration uses inlined function definitions

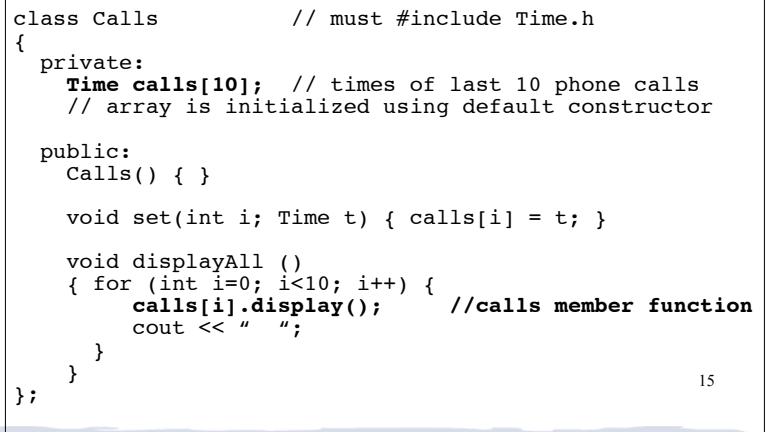

### **Inheritance**

- Provides a way to create a new class from an existing class
- The new class is a specialized version of the existing class
- Base class (or parent)
- Derived class (or child) inherits from the base class
- The derived class has access to all the public (and protected) data and function members of the base class (but NOT to the private members)

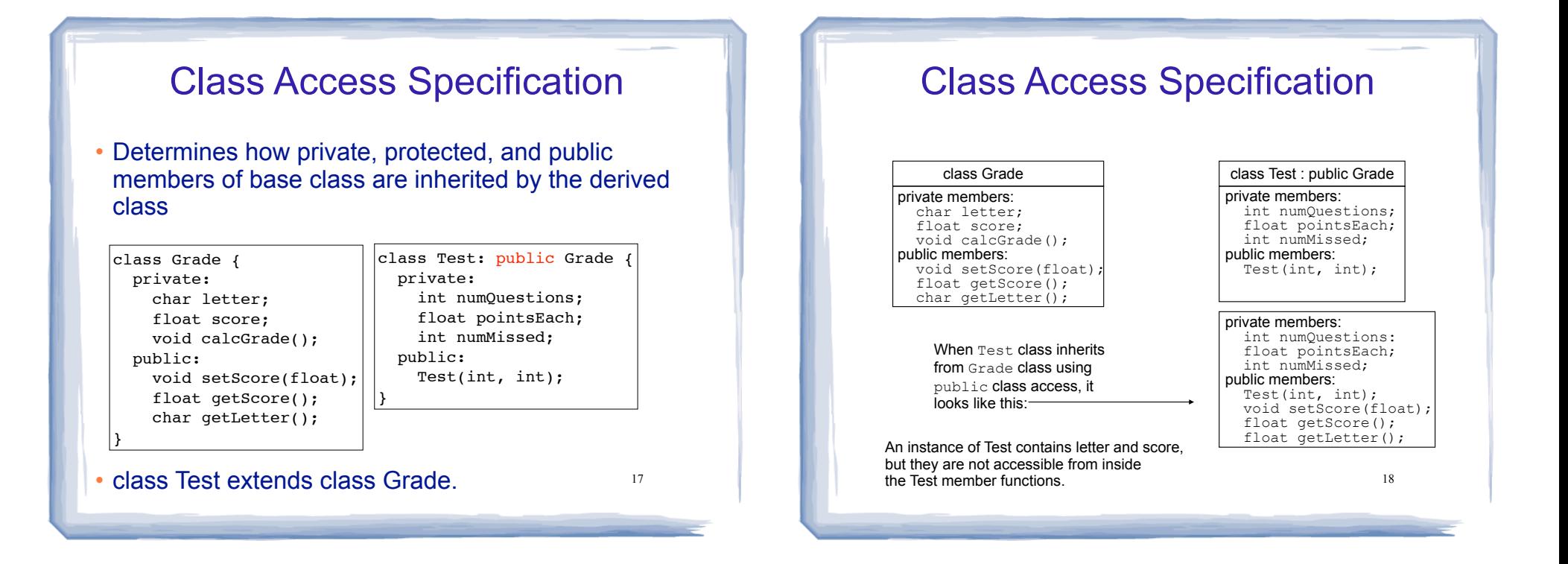

### Constructors and Destructors in Base and Derived Classes

- Derived classes can have their own constructors and destructors
- When an object of a derived class is created, the base class's (default) constructor is executed first, followed by the derived class's constructor
- When an object of a derived class is destroyed, its destructor is called first, then that of the base class

#### Constructors and Destructors: example

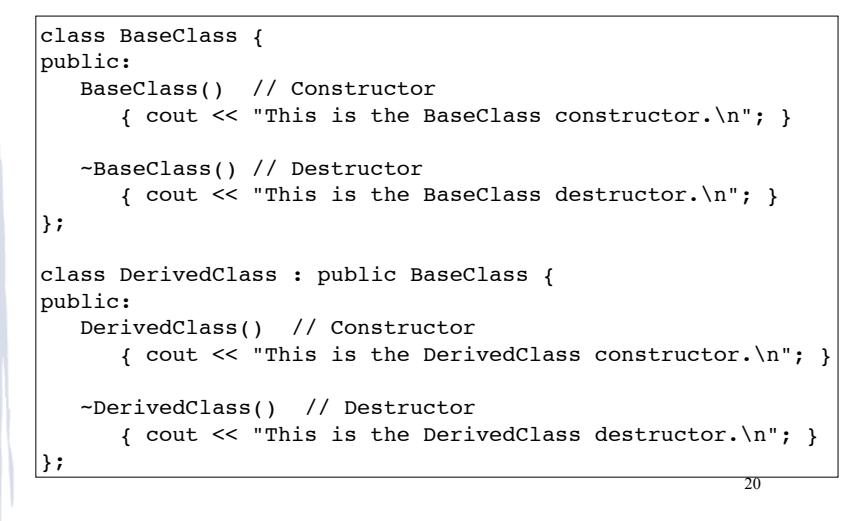

#### Constructors and Destructors: example

int main() {

}

cout << "We will now define a DerivedClass object.\n";

DerivedClass object;

cout << "The program is now going to end.\n";

#### Output:

We will now define a DerivedClass object. This is the BaseClass constructor. This is the DerivedClass constructor. The program is now going to end. This is the DerivedClass destructor. This is the BaseClass destructor.

21

### Passing Arguments to a non-default Base Class Constructor

- Allows programmer to choose among multiple base class constructors
- Specify arguments to base constructor in the derived constructor function header:

Square::Square(int side) : Rectangle(side, side) { // code for Square goes here, if any }

//assuming Square is derived from Rectangle

• Must specify a call to a base class constructor if base class has no default constructor

22

#### Redefining Base Class Functions

- Redefining function: a function in a derived class that has the same name and parameter list as a function in the base class
- Not the same as overloading with overloading, parameter lists must be different
- Objects of base class use base class version of function; objects of derived class use derived class version of function.
- 23 • To call the base class version from the derived class version, you must prefix the name of the function with the base class name and the scope resolution operator  $23$   $\frac{1}{2}$   $\frac{1}{2}$   $\frac{1}{2}$   $\frac{1}{2}$   $\frac{1}{2}$   $\frac{1}{2}$   $\frac{1}{2}$   $\frac{1}{2}$   $\frac{1}{2}$   $\frac{1}{2}$

#### Redefining Base Class Functions: example

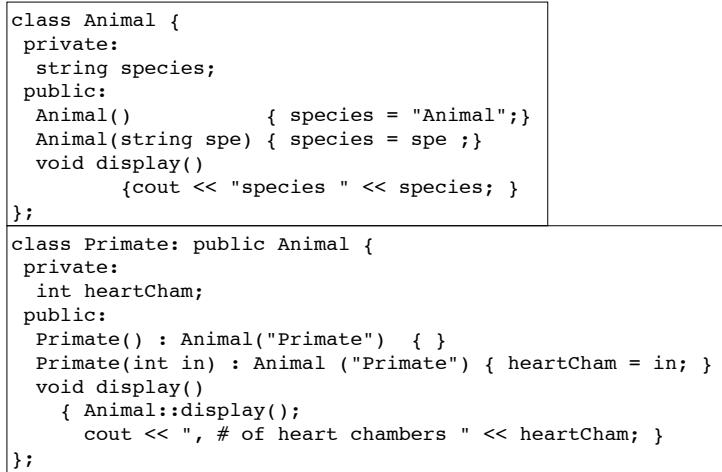

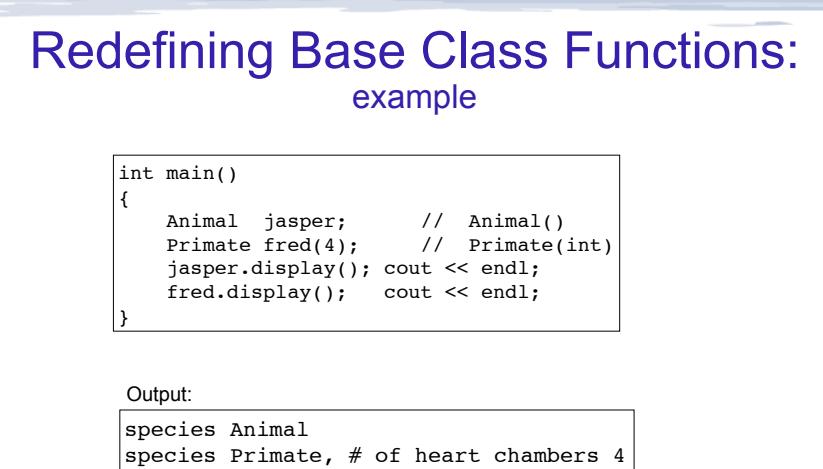

25